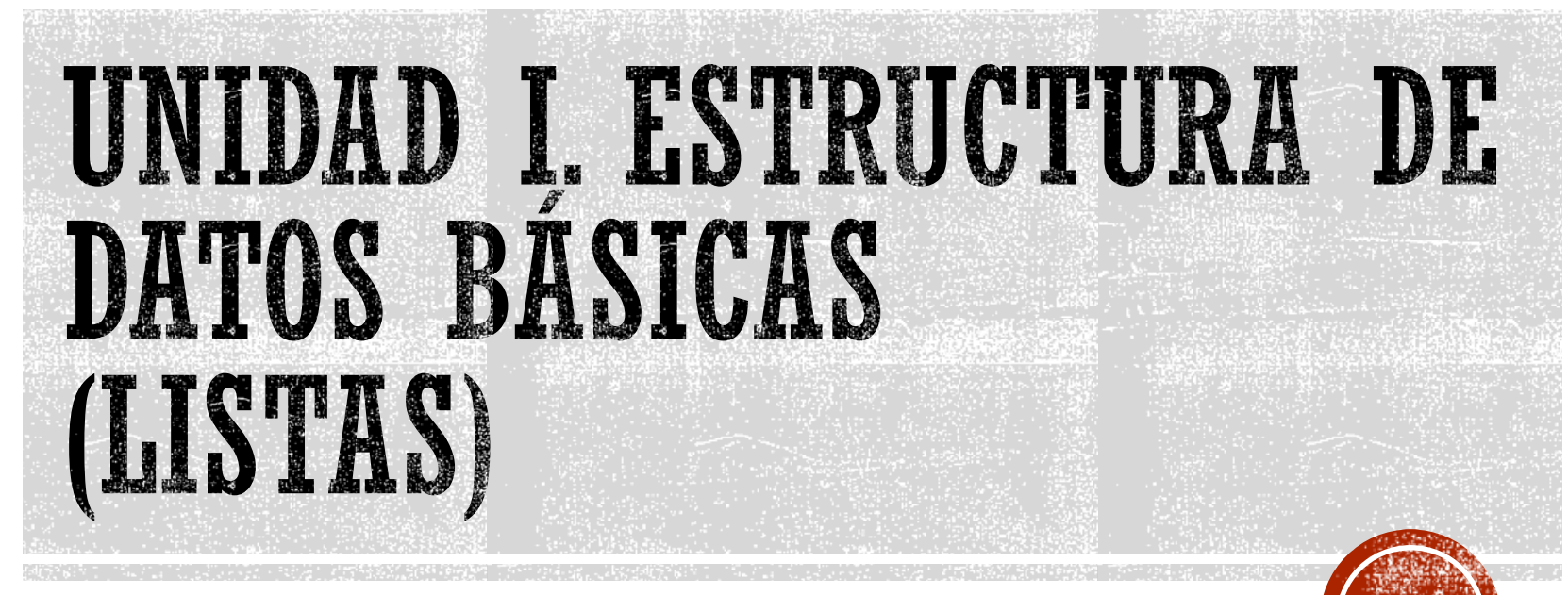

Francisco J. Hernández López

fcoj23@cimat.mx

## LISTAS

- Estructura de datos lineal en la que cada elemento solo dispone de un puntero, el cual apuntará al siguiente elemento de la lista o valdrá NULL si es el último elemento
- Existe solo un puntero para acceder a la lista, cuando este puntero es NULL, entonces la lista está vacía.

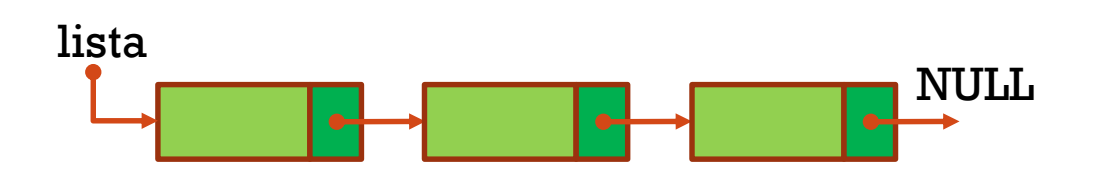

Nota: lista siempre apunta al nodo inicial

Operaciones:

- $\triangleright$  Agregar un elemento a la lista
- $\triangleright$  Leer y eliminar un elemento de la lista

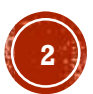

# IMPLEMENTACIÓN DE LISTAS USANDO **MEMORIA DINÁMICA**

- Uso eficiente de la memoria sin overflow
- Cada elemento necesita un espacio más en memoria para guardar el apuntador al siguiente elemento
- Underflow  $\rightarrow$  Si la lista está vacía y se intenta eliminar un elemento

```
typedef struct nodo{
    int valor;
    struct _nodo *siguiente;
}tipoNodo;
```
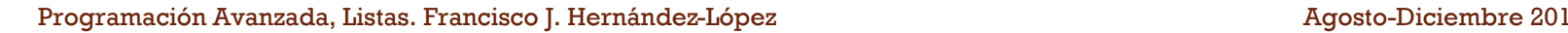

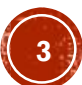

## INSERTAR UN ELEMENTO EN UNA LISTA VACÍA

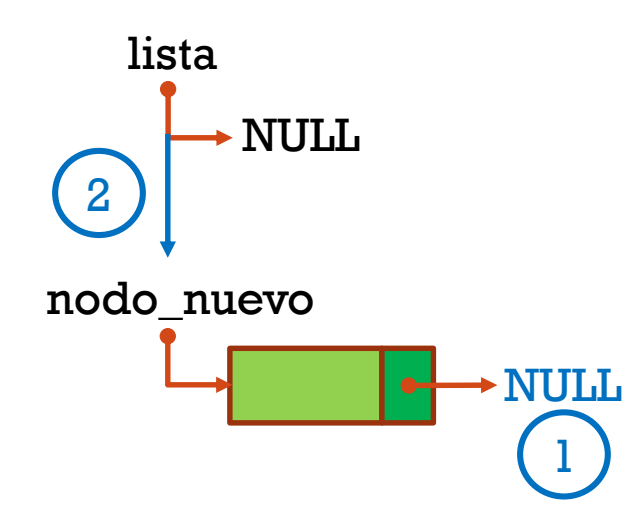

- 1. nodo\_nuevo $\rightarrow$ siguiente = NULL
- 2. lista = nodo\_nuevo

### INSERTAR UN ELEMENTO EN LA PRIMERA POSICIÓN DE UNA LISTA

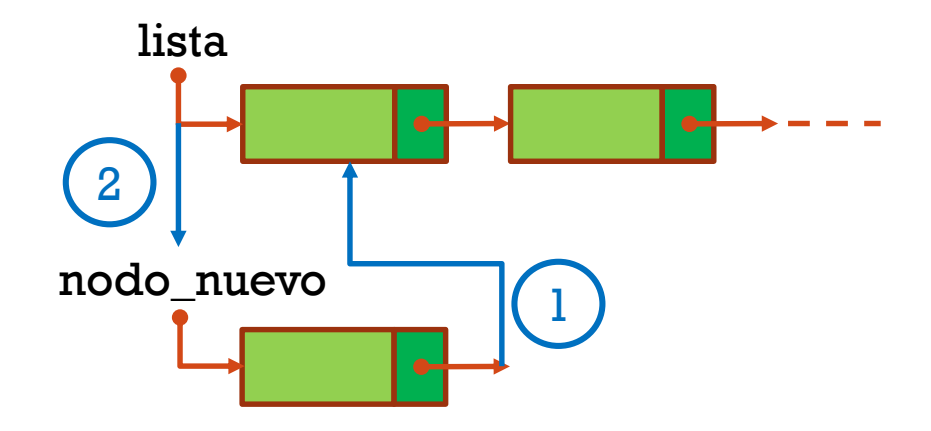

- 1. nodo\_nuevo $\rightarrow$ siguiente = lista
- 2. lista = nodo\_nuevo

# INSERTAR UN ELEMENTO EN LA ÚLTIMA POSICIÓN DE UNA LISTA NO VACÍA

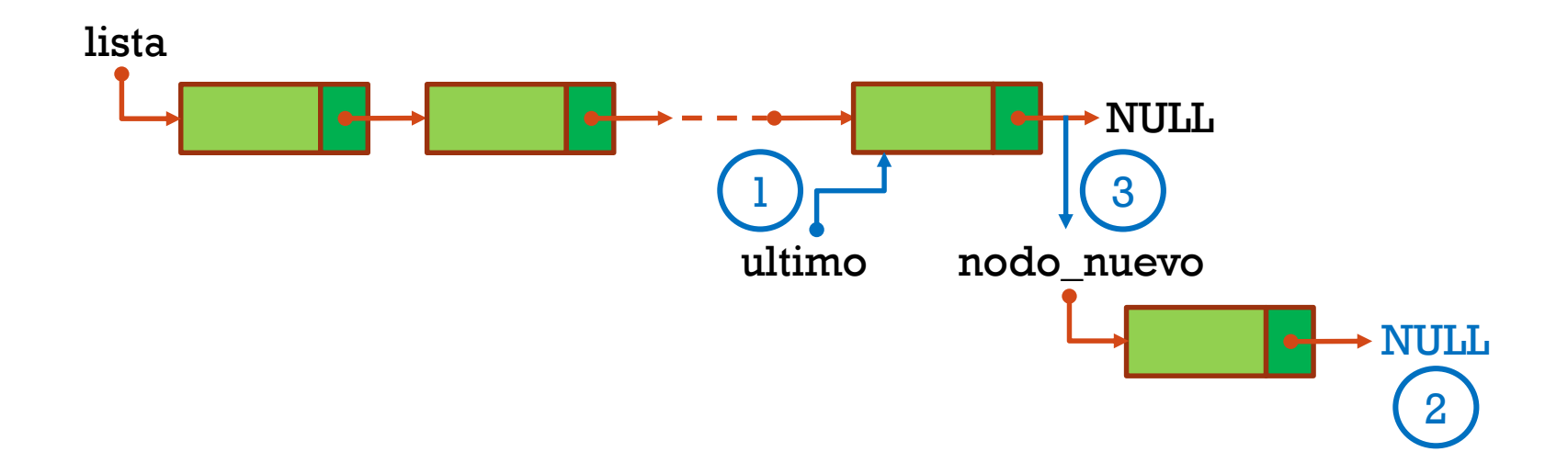

- 1. Crear un apuntador "ultimo" y avanzarlo desde "lista" hasta que  $ultimo\rightarrow$ siguiente=NULL
- 2. nodo\_nuevo $\rightarrow$ siguiente = NULL
- 3. ultimo $\rightarrow$ siguiente = nodo\_nuevo

#### INSERTAR UN ELEMENTO A CONTINUACIÓN DE UN NODO CUALQUIERA DE UNA LISTA

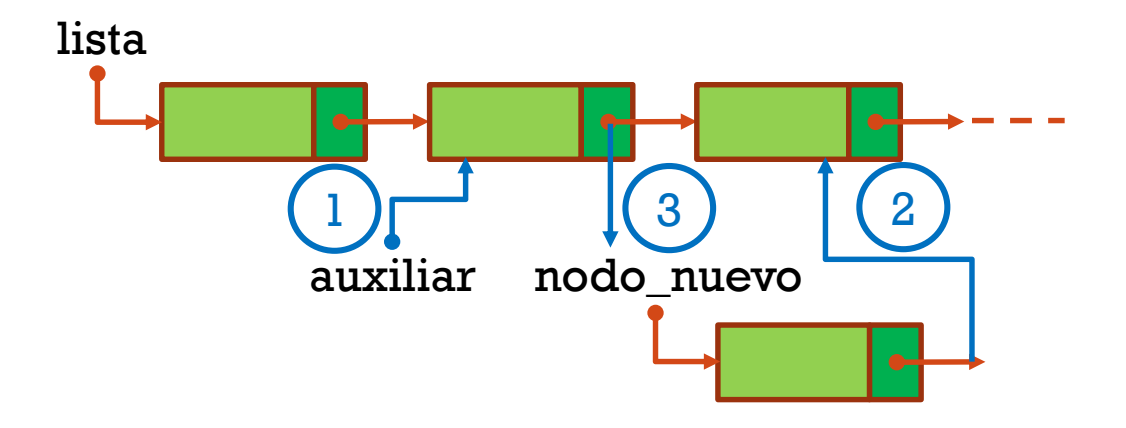

- 1. Localizar el nodo "auxiliar" donde queremos agregar el nuevo elemento
- 2. nodo\_nuevo $\rightarrow$ siguiente = auxiliar $\rightarrow$ siguiente
- 3. auxiliar $\rightarrow$ siguiente = nodo\_nuevo

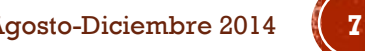

## ELIMINAR EL PRIMER NODO DE UNA LISTA

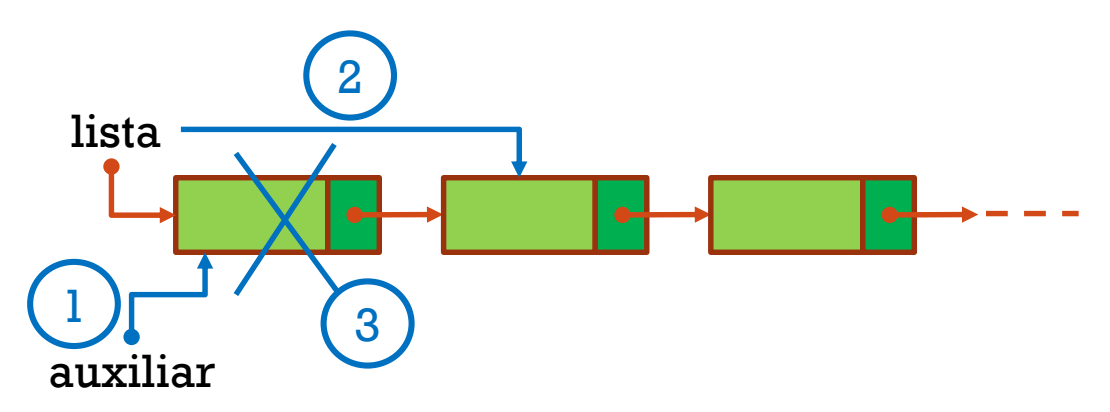

- 1. auxiliar=lista
- 2. lista = lista $\rightarrow$ siguiente
- 3. Liberar memoria apuntada por "auxiliar"

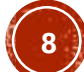

## ELIMINAR UN NODO CUALQUIERA DE UNA **LISTA**

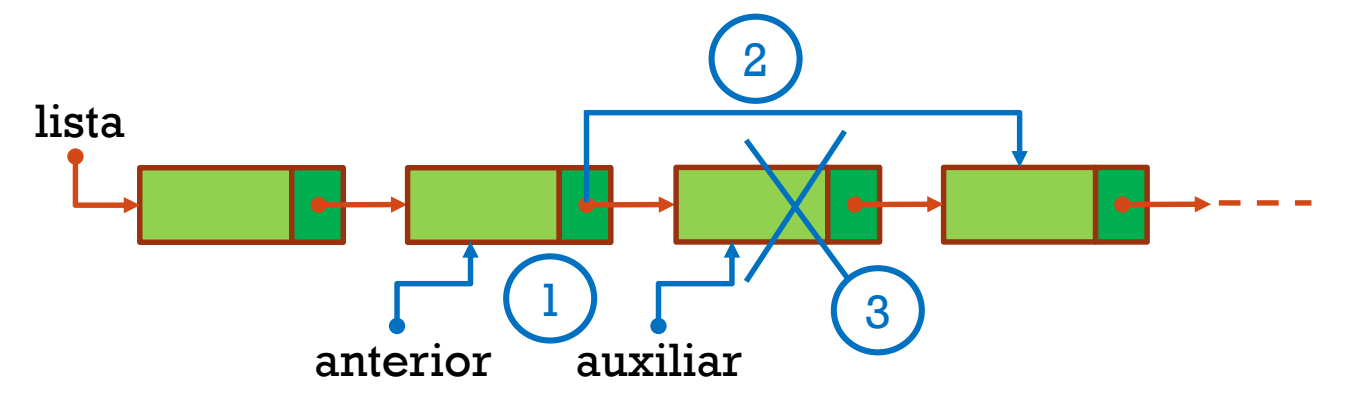

- 1. Necesitamos 2 apuntadores:
	- a) auxiliar: apunta al nodo que se va a eliminar
	- b) anterior: apunta a un nodo antes del auxiliar
- 2. anterior $\rightarrow$ siguiente = auxiliar $\rightarrow$ siguiente
- 3. Liberar memoria apuntada por "auxiliar"

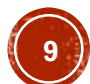

#### PROGRAMAR UNA LISTA

# LISTAS CIRCULARES

 Son listas ligadas en las cuales el último nodo apunta al primero

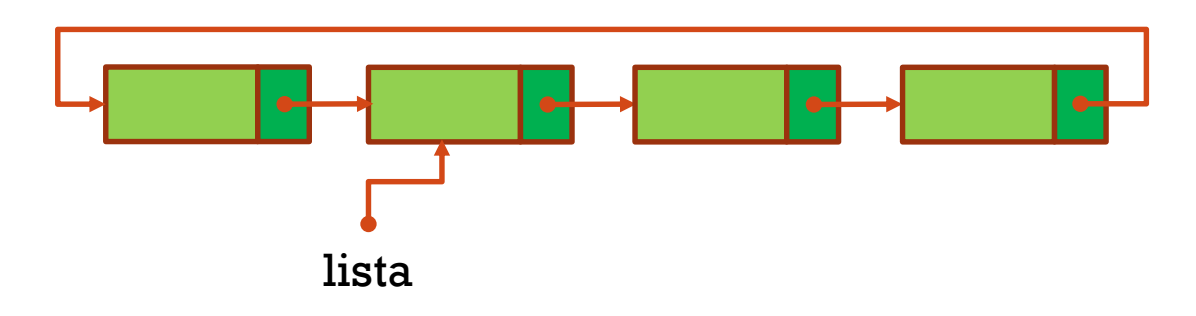

- Son listas sin comienzo, ni final, por lo que "lista" puede apuntar a cualquier nodo
- No existe el apuntador a NULL, solo cuando la lista está vacía

# AÑADIR UN ELEMENTO EN UNA LISTA **CIRCULAR VACÍA**

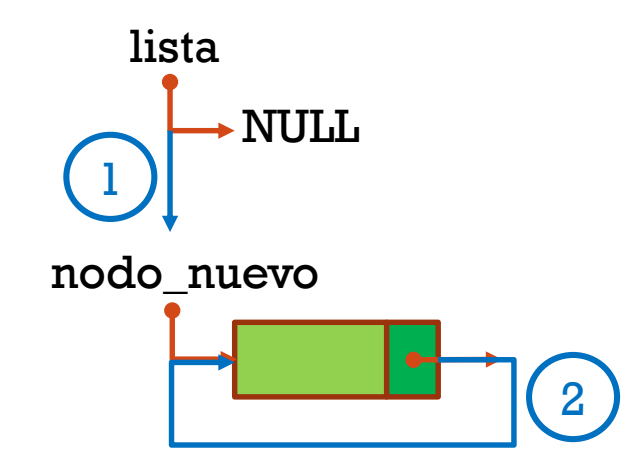

- 1. lista = nodo\_nuevo
- 2. lista $\rightarrow$ siguiente=nodo\_nuevo

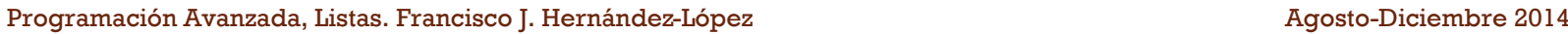

# AÑADIR UN ELEMENTO EN UNA LISTA **CIRCULAR NO VACÍA**

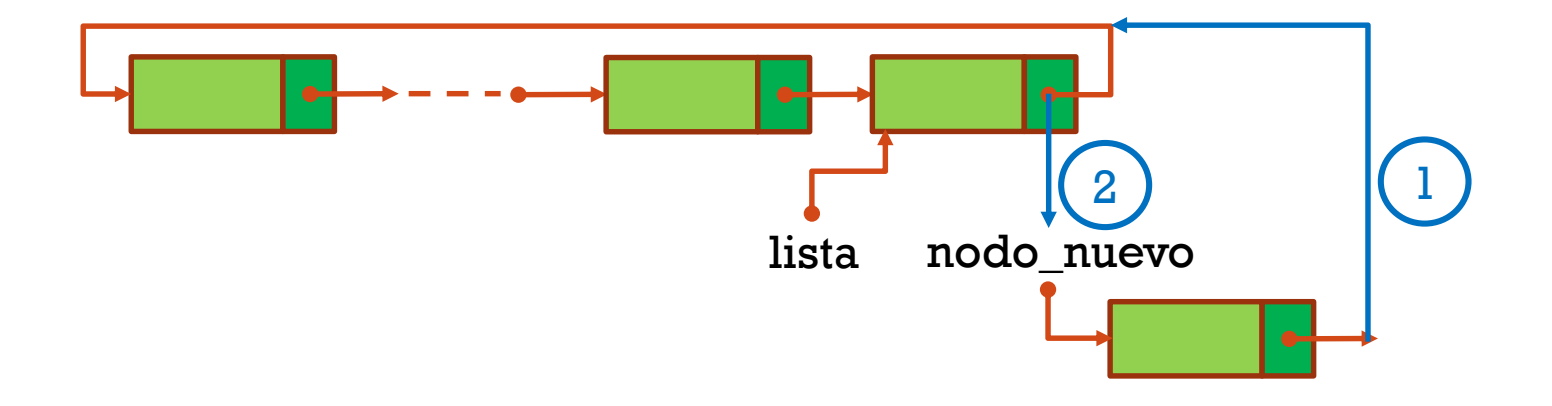

- 1. nodo\_nuevo $\rightarrow$ siguiente = lista $\rightarrow$ siguiente
- 2. lista $\rightarrow$ siguiente=nodo\_nuevo

### ELIMINAR UN NODO EN UNA LISTA CIRCULAR CON MÁS DE UN ELEMENTO

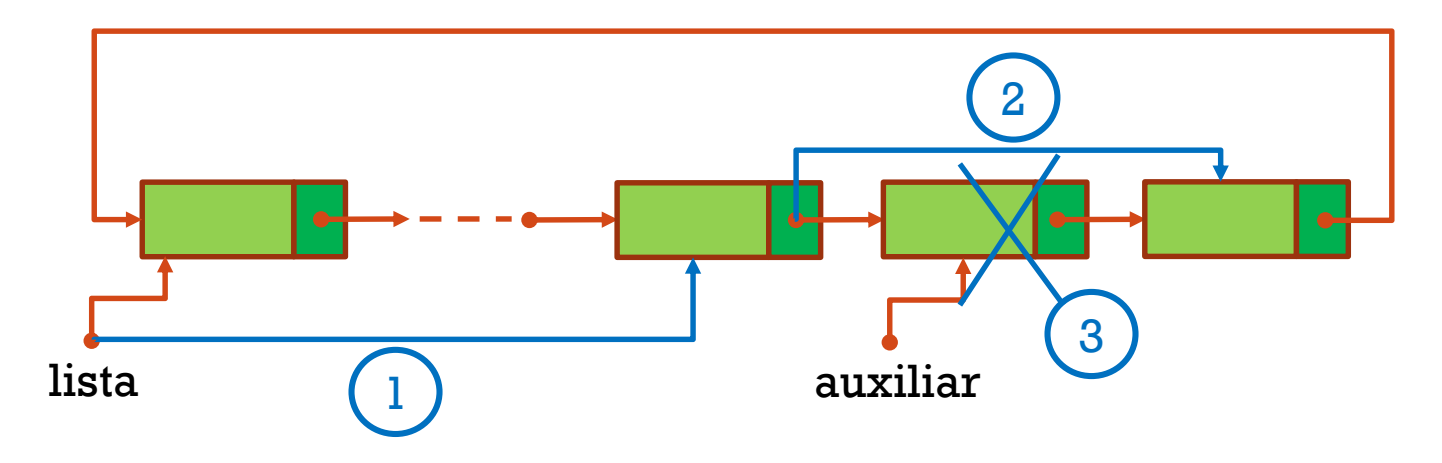

- 1. Hacemos que "lista" apunte a un nodo anterior al que queremos eliminar ("auxiliar")
- 2. lista $\rightarrow$ siguiente = auxiliar $\rightarrow$ siguiente
- 3. Eliminar la memoria apuntada por auxiliar

# ELIMINAR EL ÚNICO NODO DE LA LISTA **CIRCULAR**

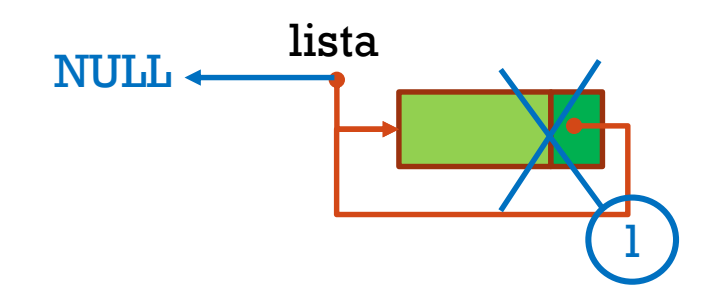

- 1. Eliminar la memoria apuntada por lista
- 2. lista  $=$  NULL

#### PROGRAMAR UNA LISTA CIRCULAR

# PROGRAMAR EL JUEGO "LA PAPA SE QUEMA..."

- Tenemos N jugadores formando un circulo
- Tenemos otro jugador (extra), fuera del circulo que comienza a decir:
	- La papa se quema, la papa se quema, ….
	- Cada que menciona la papa se quema, los jugadores del circulo se van pasando una pelota en cierto orden
- Cuando el jugador extra menciona "La papa se quemó", entonces:
	- El jugador que tenga la pelota, se retira del circulo y le deja la pelota al siguiente jugador
- El juego termina cuando solo queda un jugador en el circulo, el cual es el vencedor

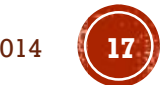